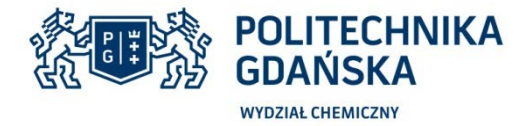

**LABORATORIUM ODNAWIALNYCH ŹRÓDEŁ ENERGII Katedra Aparatury i Maszynoznawstwa Chemicznego Wydział Chemiczny Politechniki Gdańskiej**

# **INSTRUKCJA LABORATORYJNA NR 4-EW ELEKTROWNIA WIATROWA**

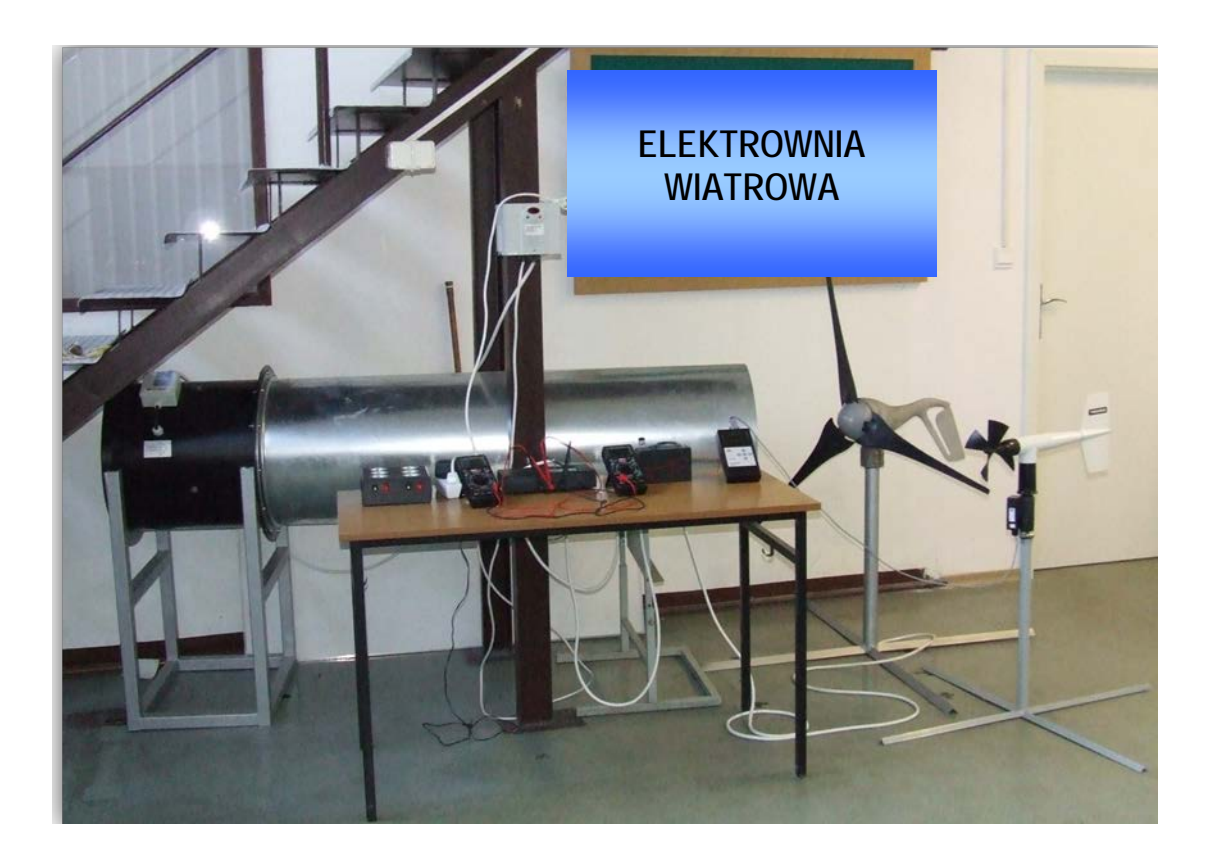

## **Cel ćwiczenia**

Celem ćwiczenia jest wyznaczenie zakresu pracy i mocy generowanej przez EW oraz wykreślenie charakterystyki mocy EW w funkcji prędkości wiatru:  $P = f(V_w)$  i na jej podstawie określenie:

- o punktu startu EW oraz takiej wartości prędkości przy od której generator EW rozpoczyna proces ładowania akumulatora;
- o punktu prędkości nominalnej prędkości wiatru, przy której EW osiąga moc znamionową;
- o punktu wyłączenia prędkości, przy której nastąpi wyłączenie turbiny ze względów bezpieczeństwa.

# **WYZNACZENIE ZAKRESU PRACY I KRZYWEJ MOCY ELEKTROWNI WIATROWEJ W FUNKCJI PRĘDKOŚCI WIATRU**

EW - Elektrownia wiatrowa (Rys. 1) (aerogenerator) – jest to silnik wiatrowy połączony (najczęściej za pośrednictwem przekładni) z generatorem energii elektrycznej.

Silnik wiatrowy jest to dowolne urządzenie przepływowe wykorzystujące energię poruszającego się powietrza w celu wytworzenia energii mechanicznej.

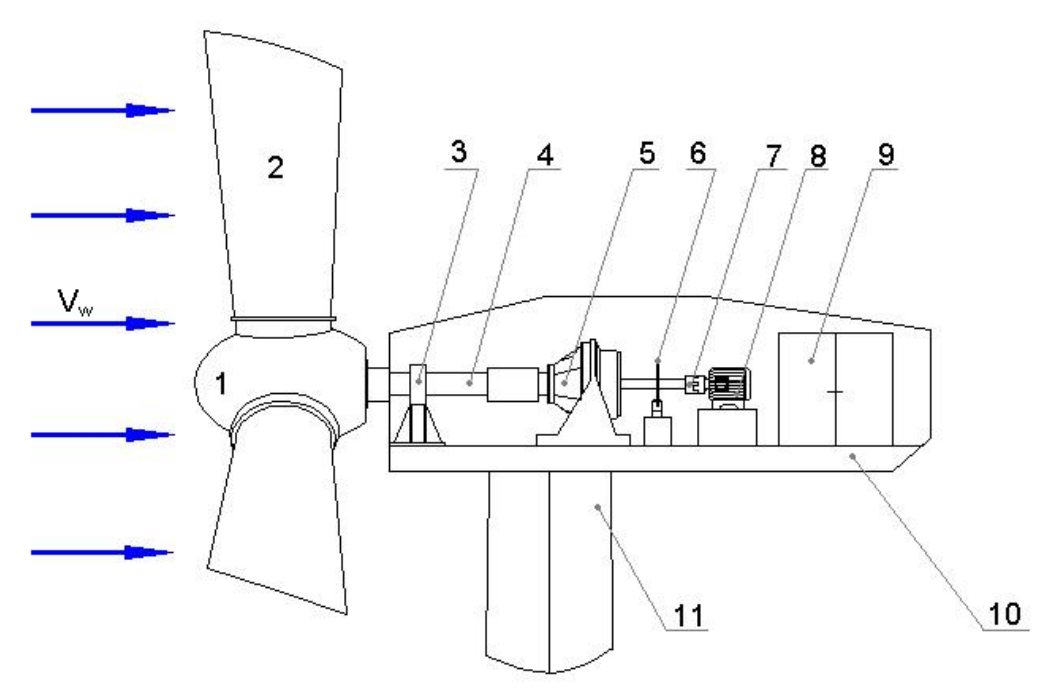

**Rys. 1. Uproszczony schemat budowy EW**

Elementami EW (Rys. 1) są między innymi: wirnik (składający się z: piasty (1) i łopatek (2)), gondola (10) (umieszczone są w niej: łożysko (3), wał (4), przekładnia (5), hamulec (6), sprzęgło (7), generator (8), szafa kontrolno-sterująca (9). Całość jest umieszczona na kilkudziesięciometrowej wieży (11).

## **Zastosowanie EW**

Elektrownie wiatrowe o mocach od kilkudziesięciu do kilkuset watów wykorzystuje się głównie do zasilania: domków letniskowych, jachtów, przyczep kempingowych, schronisk górskich, reklam świetlnych, tablic informacyjnych, oświetlenia domów, czy ogrodów.

Racjonalną koncepcją jest połączenie elektrowni wiatrowej z ogniwami fotowoltaicznymi, co korzystnie wpływa na ciągłość dostaw energii. Ponadto takie układy hybrydowe (EW + PV) umożliwiają obniżenie kosztów instalacji, dzięki wykorzystaniu dwóch niezależnych zasobów energii (wiatru i słońca). W przypadku bowiem zainstalowania wyłącznie EW, konieczne jest zastosowanie modelu o większej mocy tak, aby podczas bezwietrznych dni wykorzystywać energię elektryczną zmagazynowaną w akumulatorach. Połączenie EW i modułu PV sprawdza się również ze względu na specyfikę warunków atmosferycznych. Podczas bezwietrznych dni przeważnie notuje się wysoki poziom nasłonecznienia, a pochmurne i deszczowe warunki najczęściej występują w połączeniu z silnym wiatrem.

## **Opis stanowiska do badania EW**

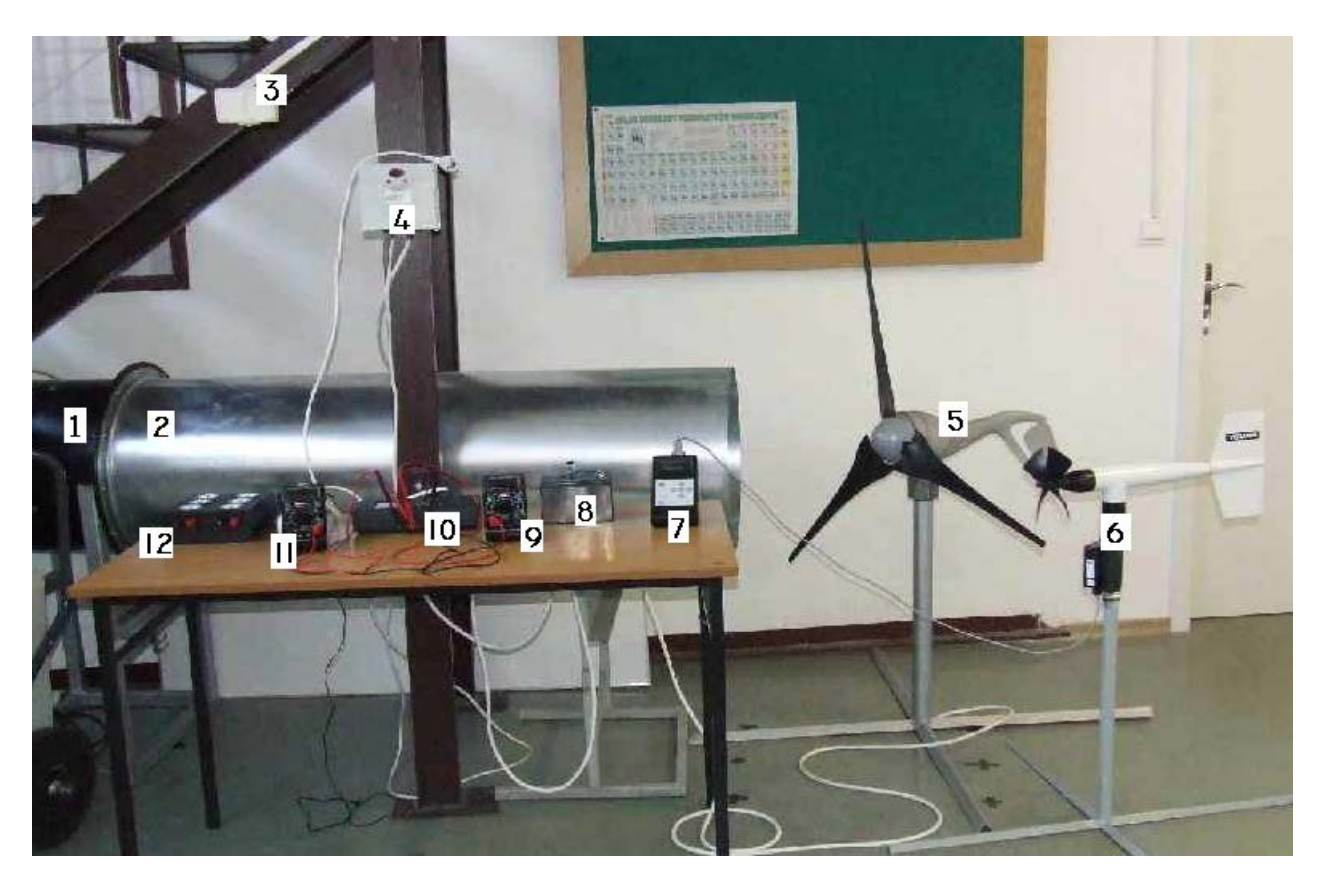

**Rys. 2. Widok stanowiska wraz z opisem poszczególnych elementów.**

1- wentylator, 2- kanał nawiewny z prostownicą przepływu, 3- gniazda zasilające, 4-falownik, 5- badana elektrownia wiatrowa, 6- czujnik kierunku i prędkości wiatru, 7- rejestrator odczytów czujnika prędkości wiatru, 8- akumulator, 9- miernik cyfrowy, 10-element umożliwiający połączenie podzespołów EW, 11 miernik cyfrowy, 12- układ obciążenia.

## **Opis wybranych elementów stanowiska**

• Elektrownia wiatrowa

Poniżej przedstawiono charakterystyki (Rys. 3) oraz dane techniczne EW, (Tabela 1.).

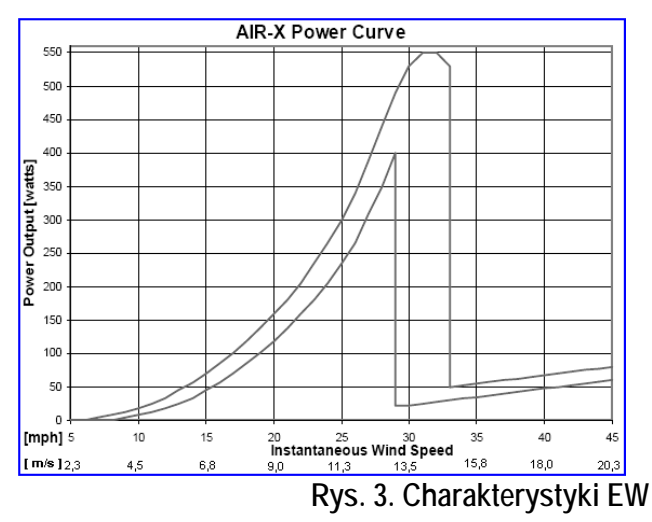

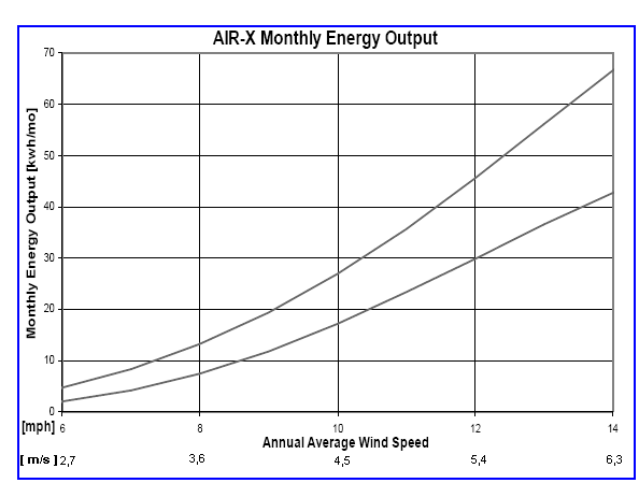

## **Tabela 1. Dane techniczne EW**

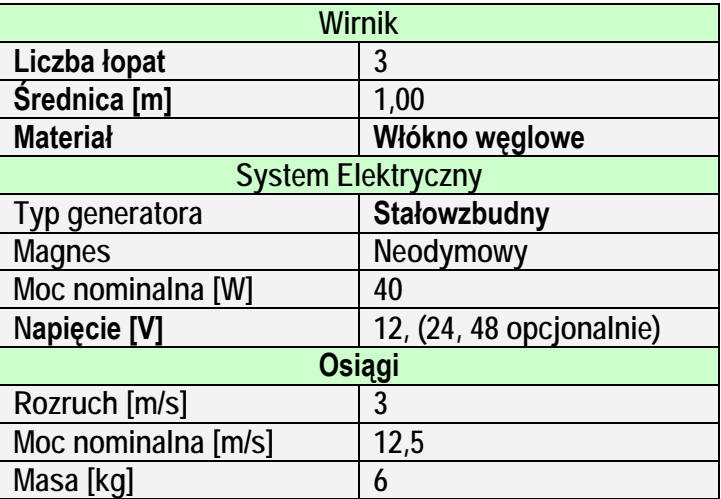

Element umożliwiający połączenie podzespołów EW wraz z akumulatorem przedstawia Rys. 4..

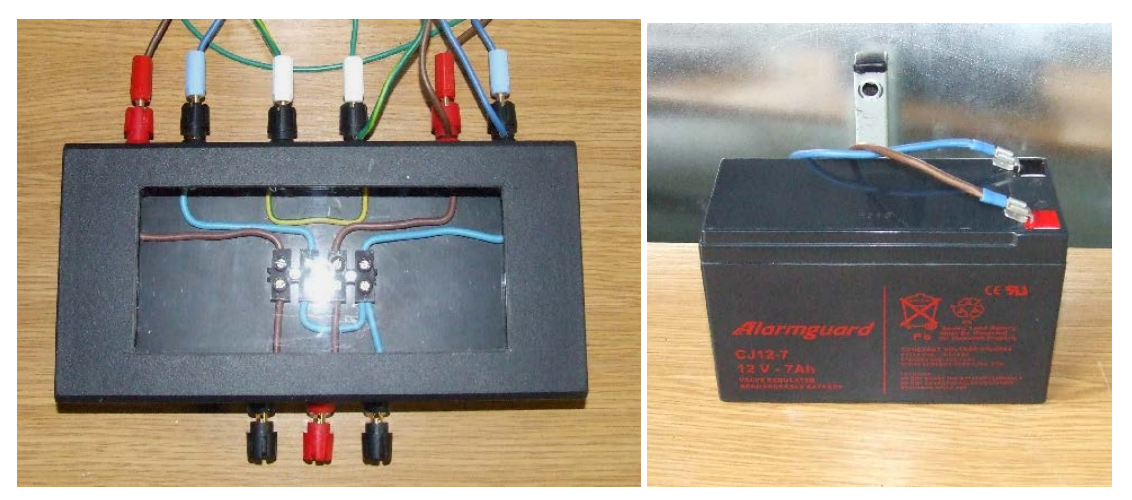

**Rys. 4. Widok skrzynki przyłączeniowej oraz zastosowany akumulator**

# **Przebieg ćwiczenia**

W celu wyznaczenia charakterystyki P = f (V<sub>w</sub>) generowanej mocy przez EW w funkcji prędkości wiatru i określenia podstawowych parametrów EW, należy podłączyć układ pomiarowy do stanowiska wg Rys. 5.

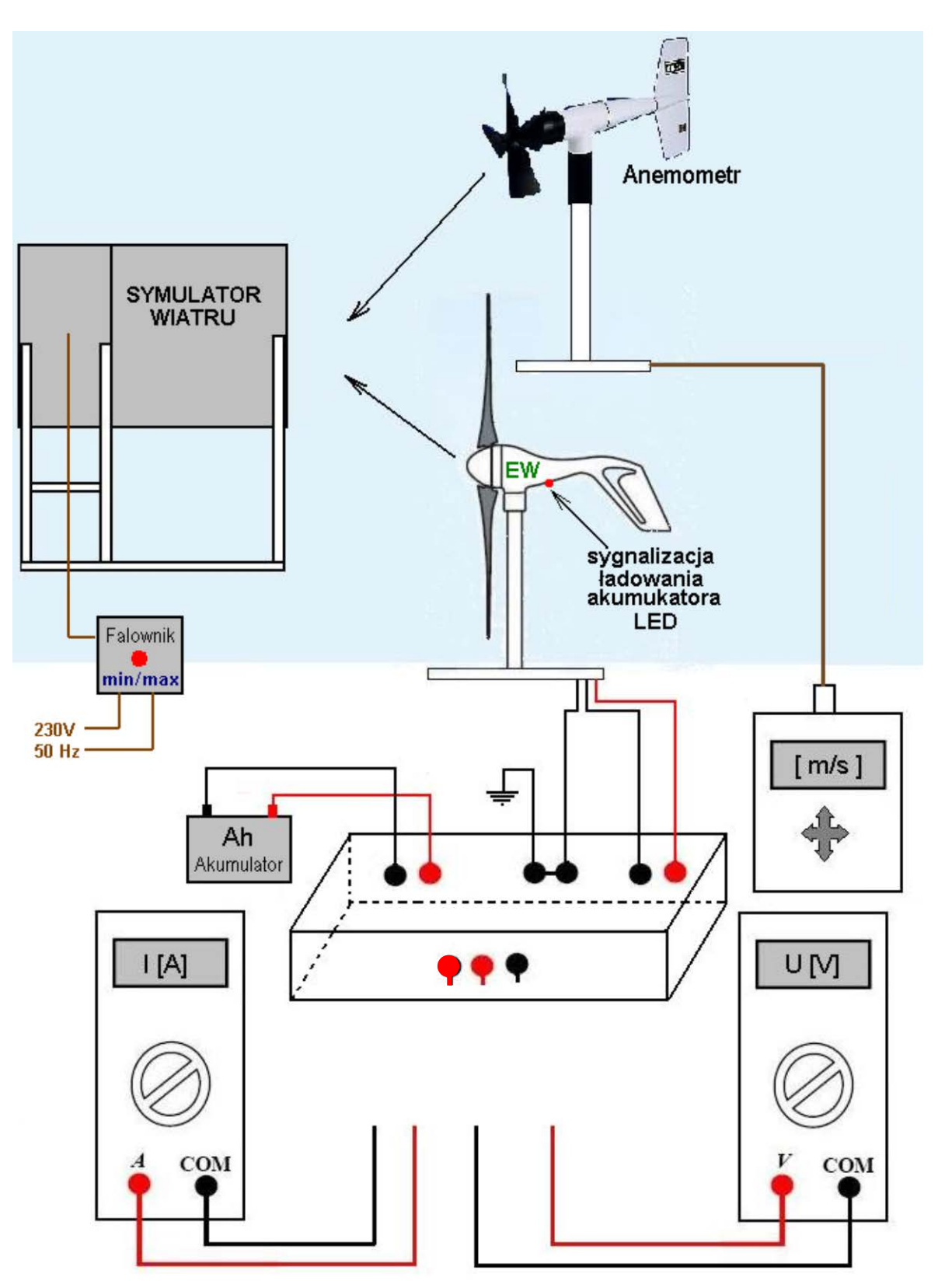

**Rys. 5. Sposób ustawienia przyrządów pomiarowych**

Zadaniem studentów wykonujących ćwiczenie jest prawidłowe podłączenie przyrządów pomiarowych tj. woltomierza i amperomierza do badanego układu. Przeprowadzenie serii pomiarów i na ich podstawie opracowanie charakterystyki EW.

W celu ułatwienia wykonania poprawnego przyłączenia przyrządów pomiarowych do układu na Rys. 6 przedstawiono dwa schematy elektryczne współpracy EW z urządzeniami zewnętrznymi.

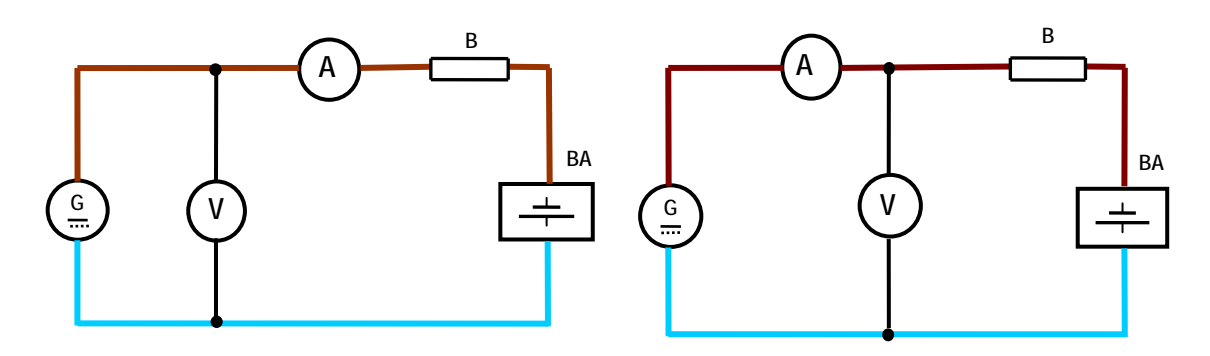

**Rys. 6. Możliwe sposoby przyłączenia przyrządów pomiarowych**

G – generator prądu stałego, V – woltomierz, A- amperomierz, B- bezpiecznik, BA- bateria akumulatorów (akumulator)

## **Uwaga:**

Zakresy przyrządów pomiarowych należy ustawić na pomiar prądu i napięcia stałego !

Wybór zakresu ustawienia woltomierza uzależniony jest od napięcia generowanego przez EW – w celu poprawnego określenia zakresu woltomierza należy skorzystać z danych technicznych EW (Tabela 1). Natomiast wybór zakresu pomiarowego amperomierza uzależniony jest od prądu ładowania akumulatora – zmienia się on wraz ze zmianą prędkości obrotowej – dlatego w pierwszej chwili wskazane jest ustawienie zakresu amperomierza na maksymalną wartość pomiarową. Prąd ten można również wyliczyć z charakterystyki EW P = f (Vw),

Po prawidłowym podłączeniu wszystkich elementów należy za pośrednictwem falownika uruchomić symulator wiatru. Falownik umożliwia płynną regulację prędkości obrotowej silnika symulatora wiatru. Pomiary wykonać należy na kolejnych nastawach falownika, rozpoczynając od wartości najmniejszych (np. 5), aż do maksymalnej, wynoszącej 50.

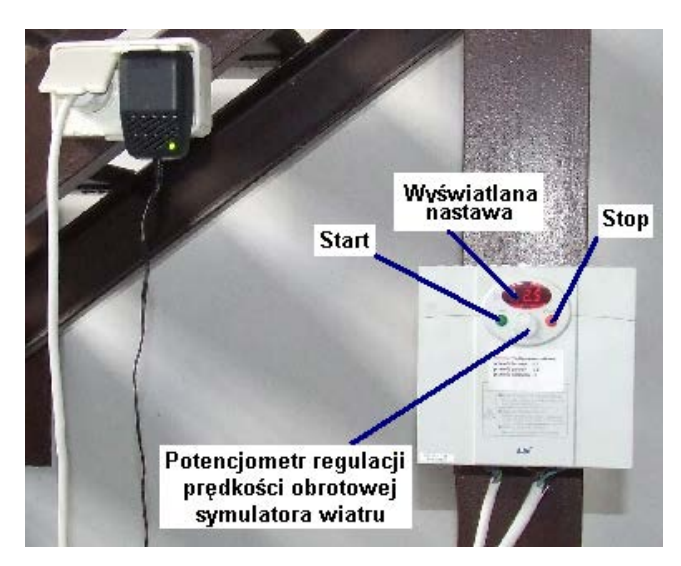

**Rys. 7. Opis falownika**

Podczas kolejnych pomiarów należy mierzyć prędkość wiatru V<sub>w</sub> ustawiając czujnik prędkości wiatru w odpowiednim miejscu.

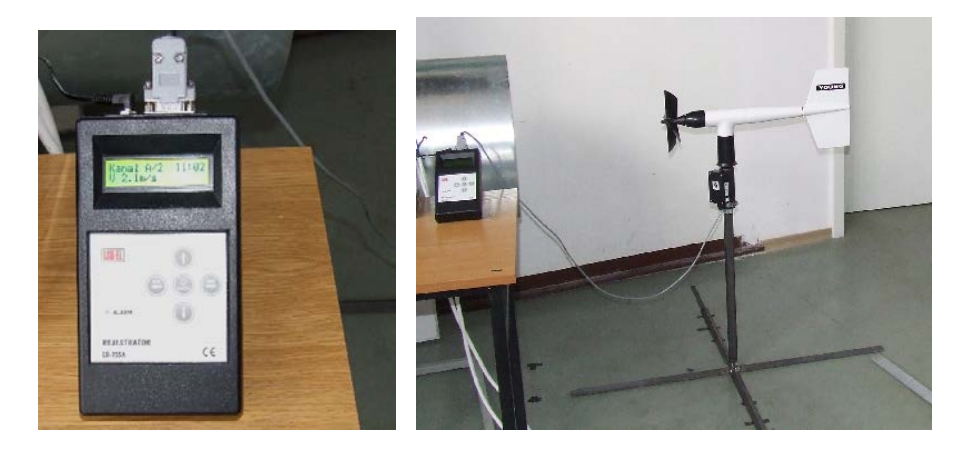

**Rys. 8. Pomiar prędkości wiatru**

Pomiar prędkości wiatru wykonać należy każdorazowo w trzech punktach pomiarowych, oznaczonych na posadzce oraz przedstawionych na Rys. 9.

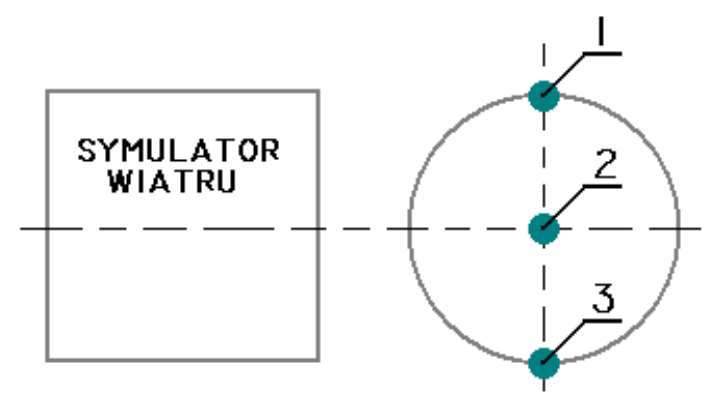

Rys. 9. Punkty pomiaru na wylocie z symulatora "wiatru"

Uzyskane wyniki należy kolejno wpisywać do Tabeli 2.

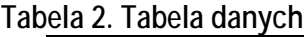

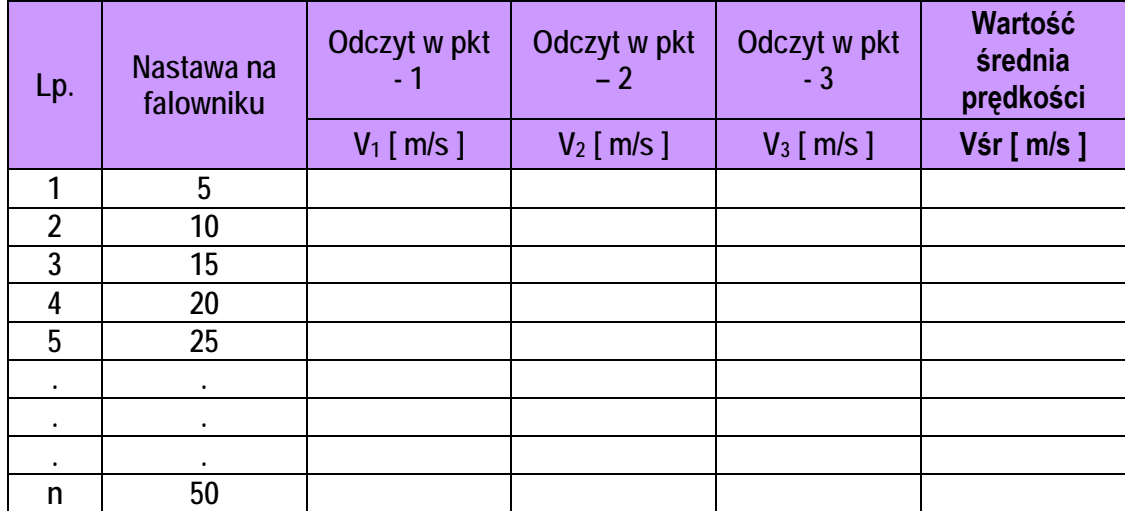

gdzie:

$$
V_{\text{sr}} = \frac{V_1 + V_2 + V_3}{3} \text{ [m/s]}
$$

W kolejnym kroku należy w miejsce anemometru ustawić EW i ponownie za pośrednictwem falownika uruchomić symulator wiatru (Rys. 10).

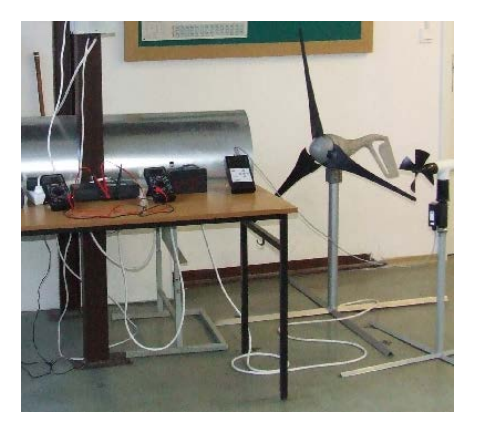

## **Rys. 10. Ustawienie EW na wylocie symulatora wiatru**

Po chwilowym odczekaniu i ustabilizowaniu się pracy EW należy odczytać i zapisać wartości wskazane przez przyrządy pomiarowe.

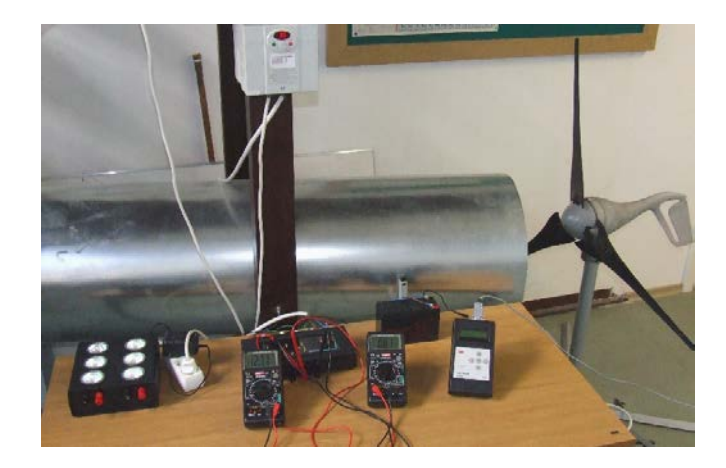

**Rys. 11. Rozmieszczenie przyrządów pomiarowych**

Odczytane wartości, należy kolejno wpisywać do tabeli.

### **Tabela 3. Tabela wyników pomiarów**

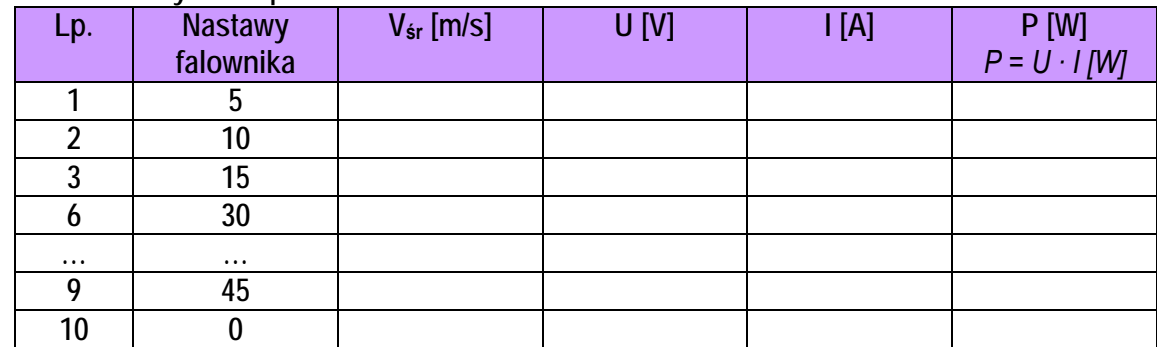

Na podstawie uzyskanych wyników należy wykreślić charakterystykę mocy EW w funkcji prędkości wiatru (Rys. 12).

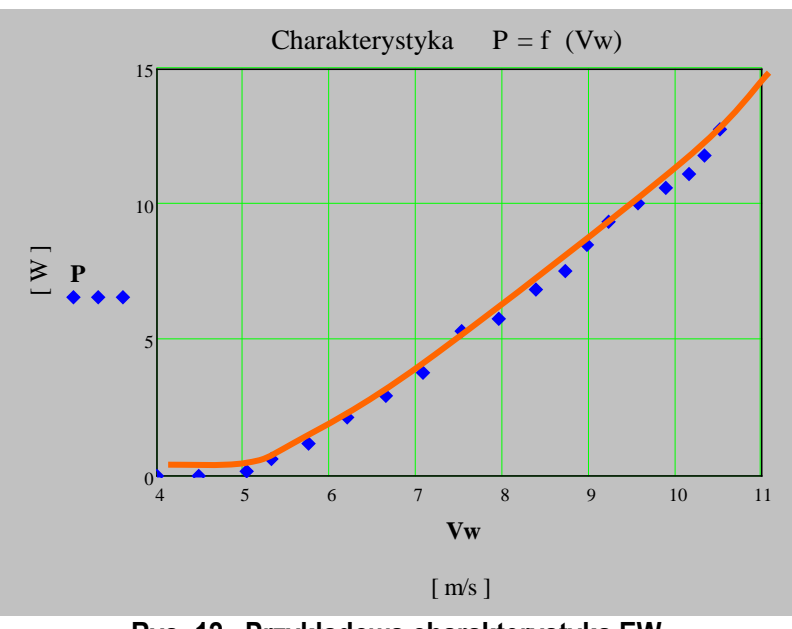

**Rys. 12. Przykładowa charakterystyka EW**.

Z otrzymanej charakterystyki należy kolejno wyznaczyć:

- o punktu startu EW tj. minimalnej prędkości wiatru, od której śmigła EW zaczynają się obracać;
- o punktu prędkości nominalnej tj. takiej prędkości wiatru, przy której EW osiąga swoją moc znamionową;
- o punkt wyłączenia tj. takiej wartości prędkości, przy której nastąpi wyłączenie turbiny ze względów bezpieczeństwa.

#### **Obliczyć sprawność konwersji energii korzystając z poniższych wzorów:**

Moc strumienia powietrza przepływającego z prędkością V[m/s] przez przekrój A [m2], wyrażoną w watach określa wzór:

$$
P = \rho \cdot \xi \frac{A \cdot V^3}{2} \eta [W]
$$

gdzie:

 $\rho$  - gęstość powietrza, w warunkach normalnych,  $\rho$  = 1,25  $\left\lfloor \frac{kg}{m^3} \right\rfloor$  $\mathsf{I}$  $m<sup>3</sup>$  $\frac{kg}{\sqrt{3}}$  ;

ξ - współczynnik wykorzystania energii wiatru, w zależności od konstrukcji zawiera się w granicach ξ  $= 0.3 \div 0.45$ ; (do obliczeń przyjąć mniejszą wartość)

 $\eta$  - sprawność.

W celu określenia powierzchni przekroju A [m2] należy dokonać pomiaru średnicy wewnętrznej kanału

$$
wylotowego: A = \frac{\Pi \cdot d^2}{4} [m^2].
$$

Sprawność należy obliczyć dla czterech kolejno wybranych prędkość wiatru. Otrzymane wyniki umieścić w Tabeli 4.

#### **Tabela 4. Otrzymane wyniki obliczeń**

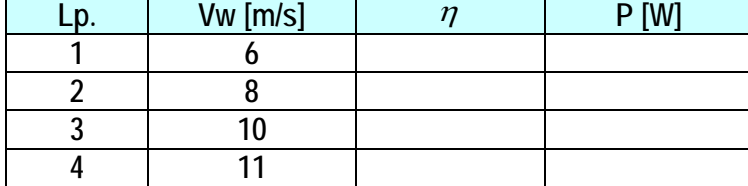